# 2021 Spring POS Committee Application (Feb.15-19)

- 1. Go to the Application page
  - : <a href="http://mis2.kdischool.ac.kr">http://mis2.kdischool.ac.kr</a> (click)
- \* The application can be made only through the link above, NOT the MIS.

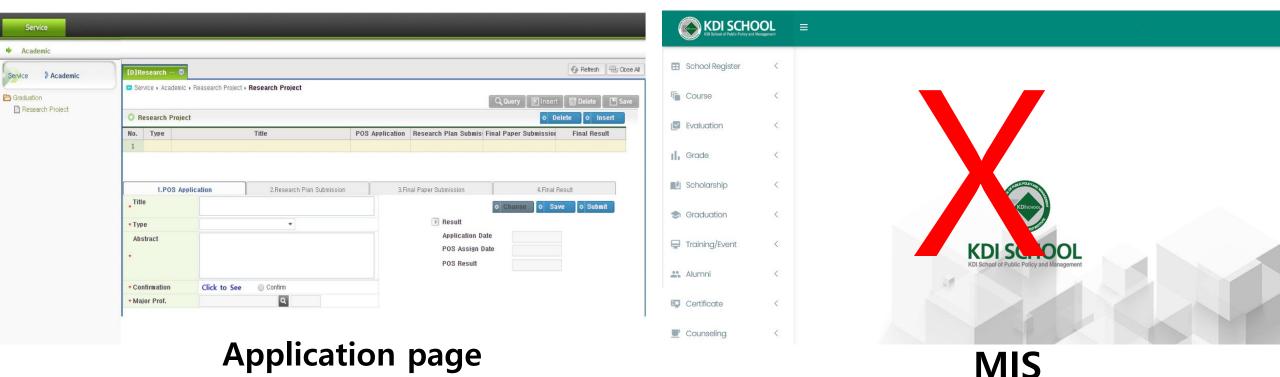

### 2. Create the Screen

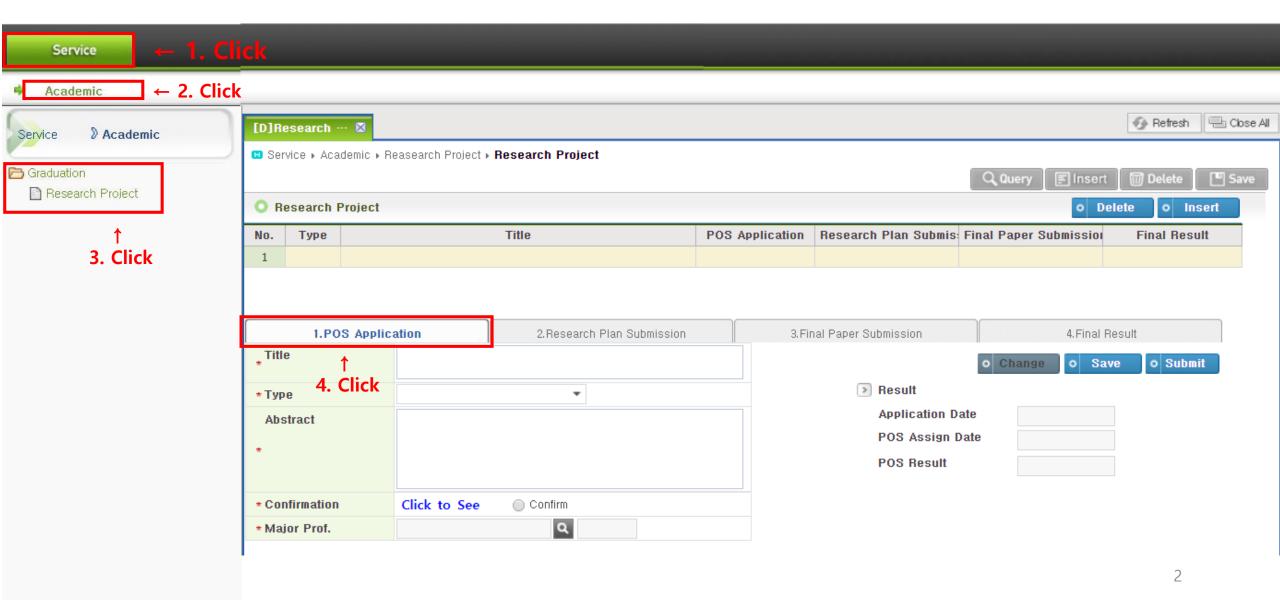

## 3. Write the title and Select Type

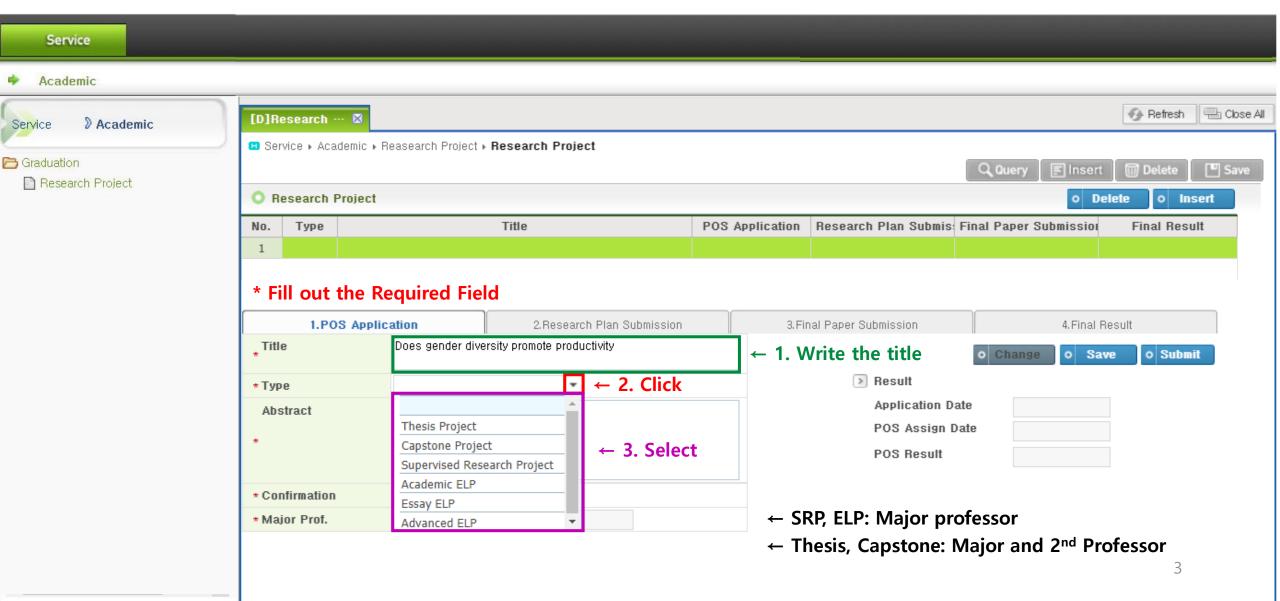

### 4. Write the Abstract

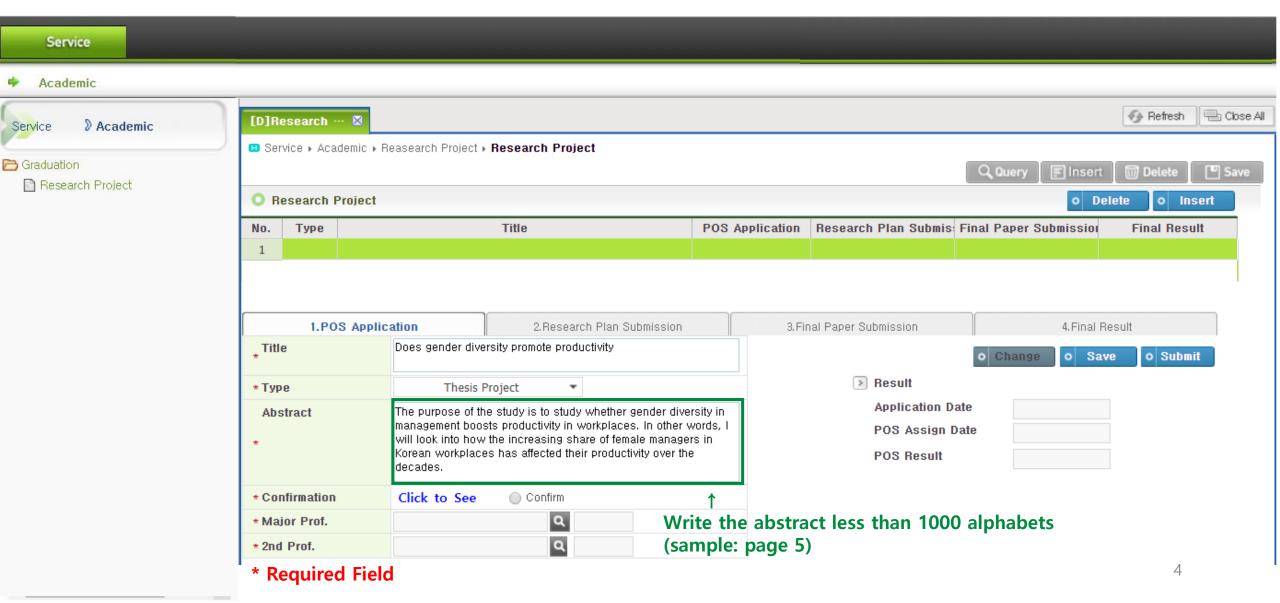

### 4. Abstract (Sample)

#### \* less than 1000 alphabets

#### - Thesis

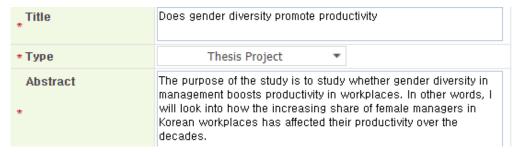

#### - Capstone

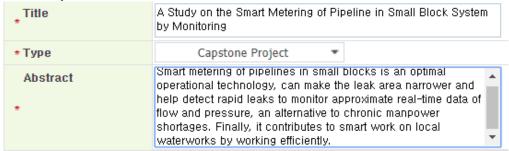

#### - SRP

| * Title  | Tourism Growth and Job Creation                                                                                                    |
|----------|----------------------------------------------------------------------------------------------------|
| * Type   | Supervised Research Project ▼                                                                                                    |
| Abstract | The results of the study will draw attention from policymakers of the Ministry of Information, Culture and Tourism, in particular, and contribute to their knowledge of measures that can be used to promote tourism and job growth and what role the tourism industry plays in creating jobs in South Korea. |

#### - Academic ELP

| *Title   | Securing Safety at the Airport                                                                                                    |
|----------|----------------------------------------------------------------------------------------------------|
| * Туре   | Academic ELP ▼                                                                                                    |
| Abstract | Airport authorities have recently claimed that the safety management system is already set up an airport in South Korea, but they try to prove it based on flight risk reports measured by the airport to check the airport's safety due to complex causes and numerous accidents. |

#### - Essay ELP

| Title    | What I can learn from other cultures                                                                                                    |
|----------|----------------------------------------------------------------------------------------------------|
| * Туре   | Essay ELP ▼                                                                                                    |
| Abstract | I will learn the American way of education and the way of thinking. I will also learn the pros and cons of coming with it. I am planning to take a vacation and experience various cultures. We will look for things to learn in various fields, including government agencies, transportation means, and the environment. |

#### - Advanced ELP

| * Title  | A Case Study on the Conflict between the Implementation and<br>Development of the National Pension System                                                                                                    |
|----------|----------------------------------------------------------------------------------------------------|
| * Туре   | Advanced ELP ▼                                                                                                    |
| Abstract | The National Pension Service has been a case of many conflicts as a law related to the retirement of the people, and there have been many public protests as well as celebrity status. Research on such conflict cases is also expected to examine problems in the communication with the public. |

### 5. Confirmation

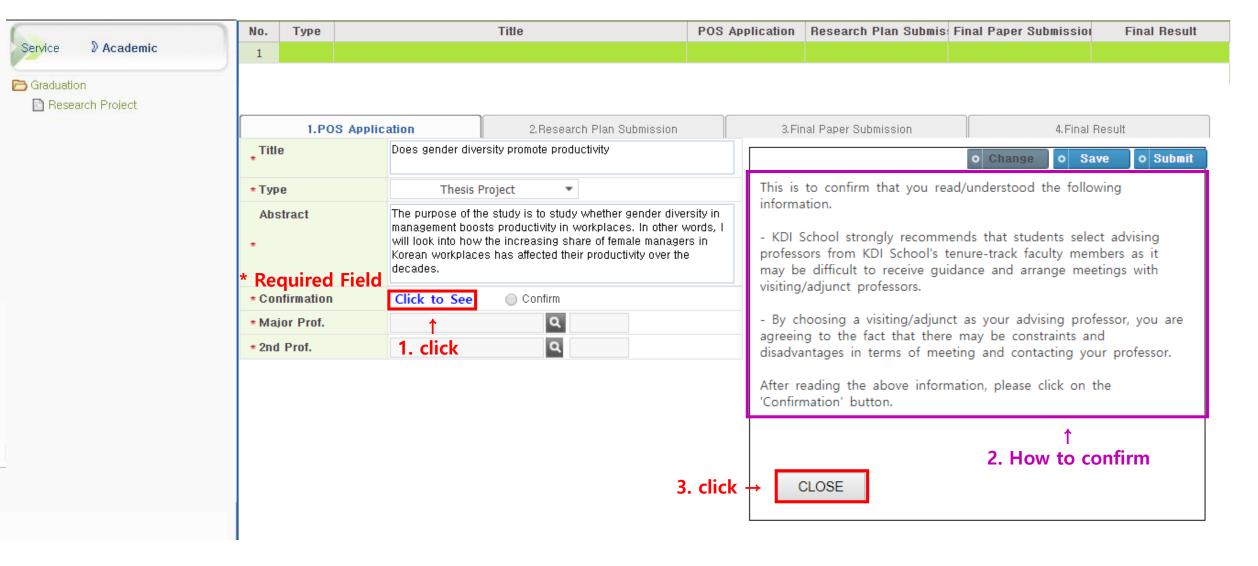

### 5. Confirmation

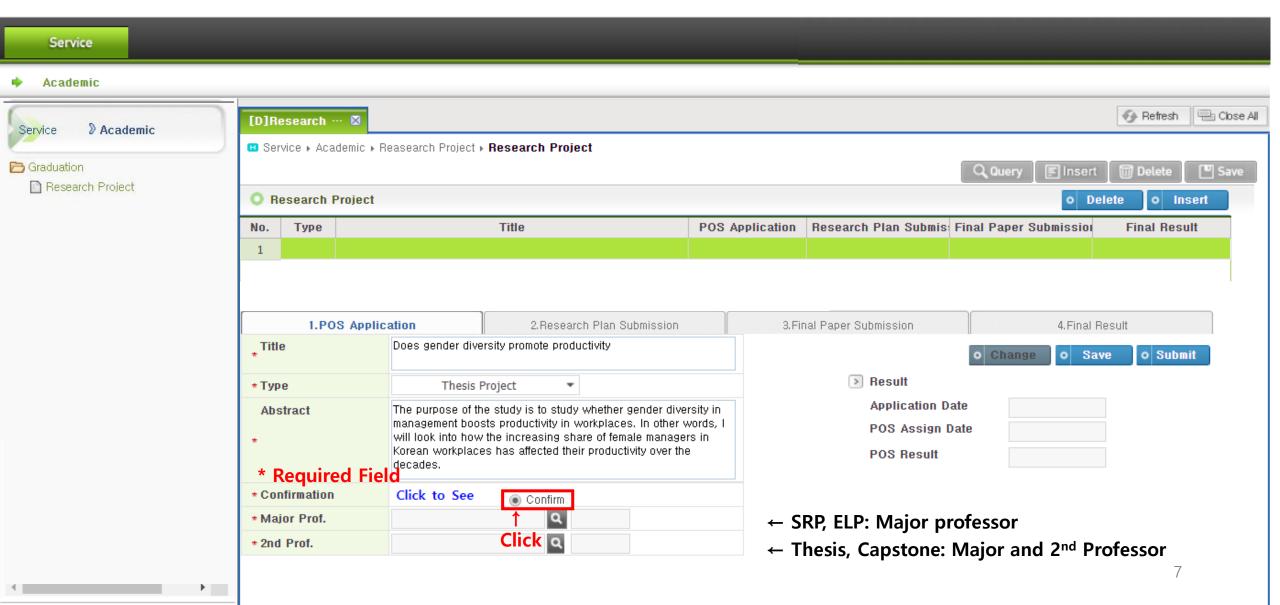

## 6. Select Major Professor

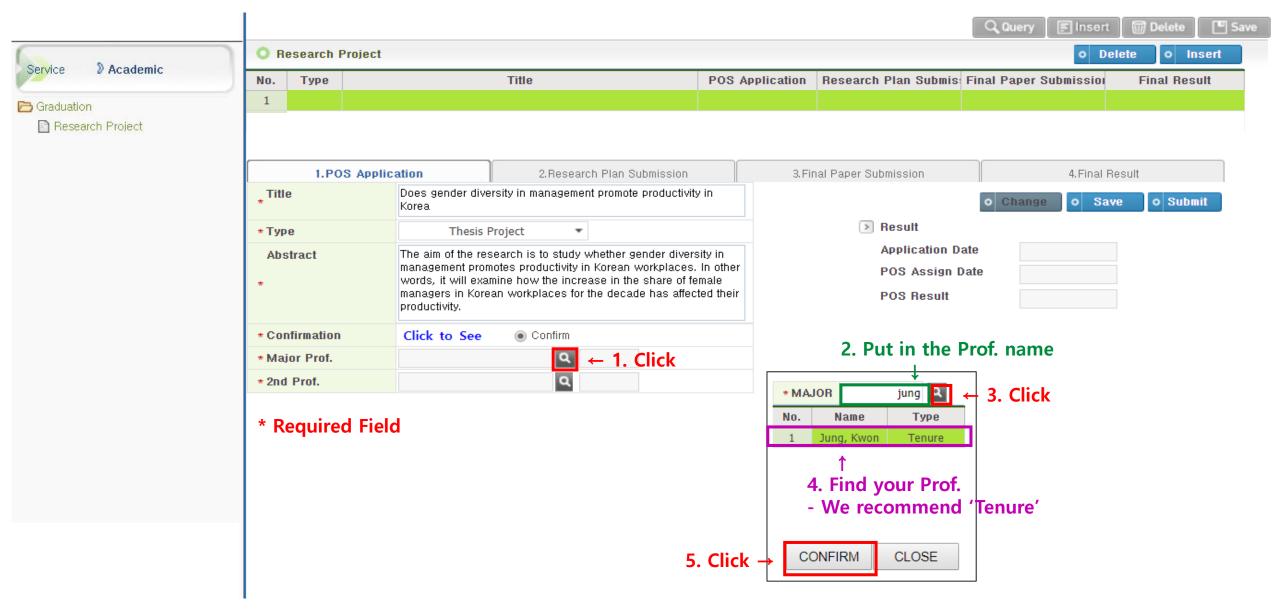

## 6. Select Major Professor

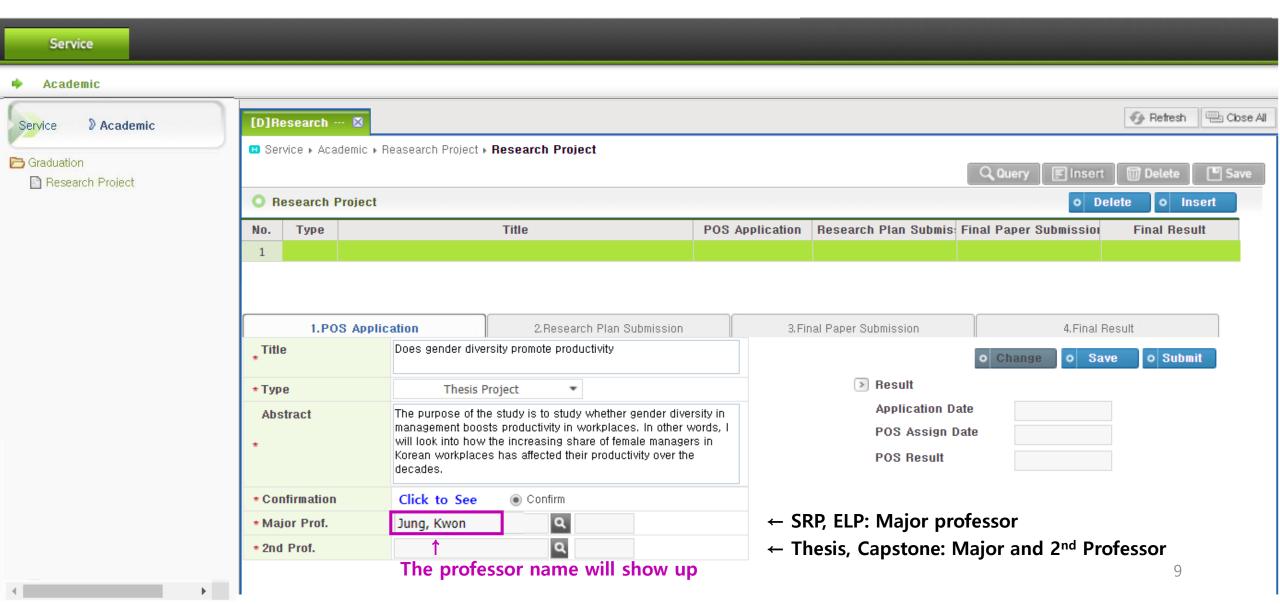

## 7. Select 2nd Professor (Thesis, Capstone)

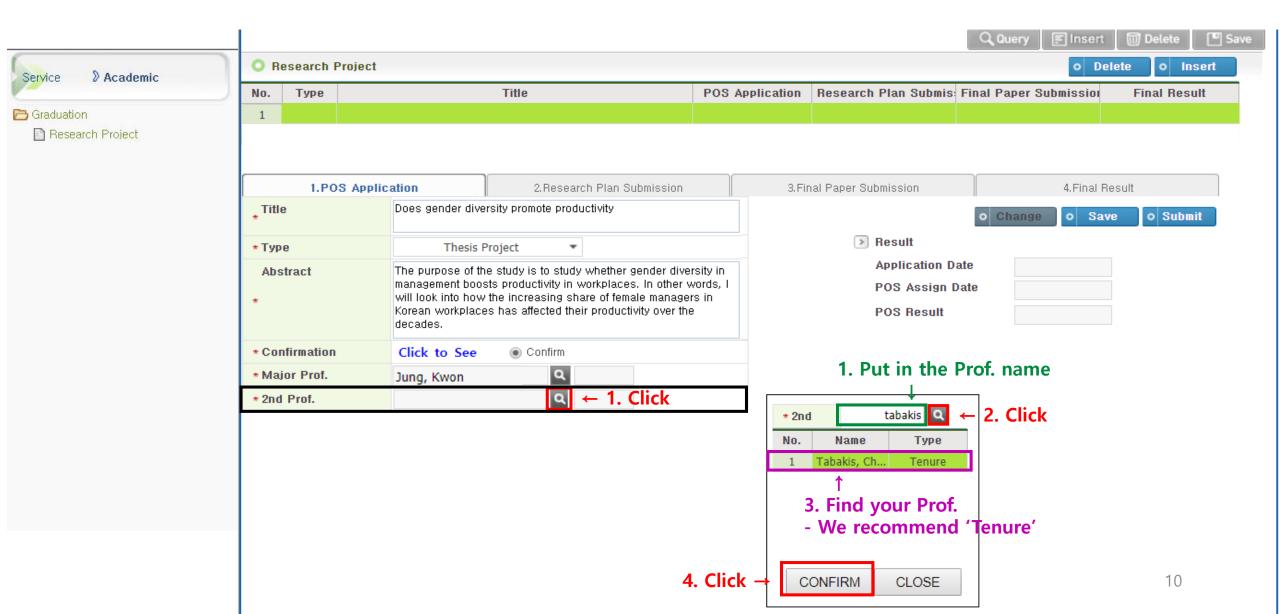

## 7. Select 2nd Professor (Thesis, Capstone)

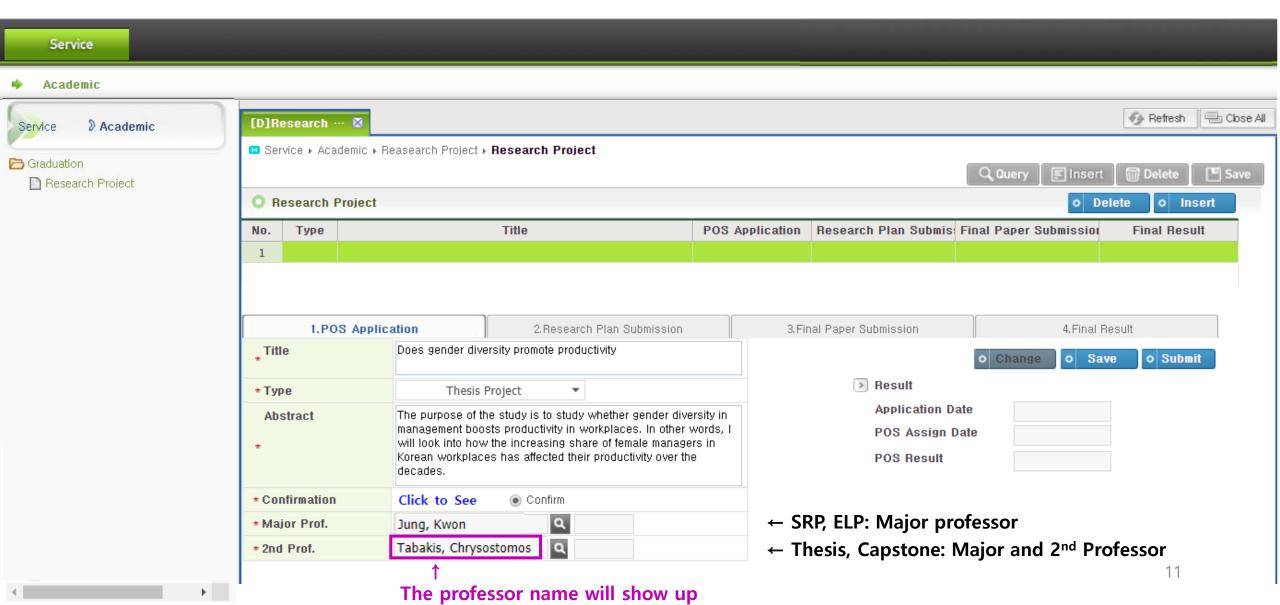

#### 8. Final Submission

- You should CLICK 'Submit' for final submission.
- 'Save' button is only for a temporary save.

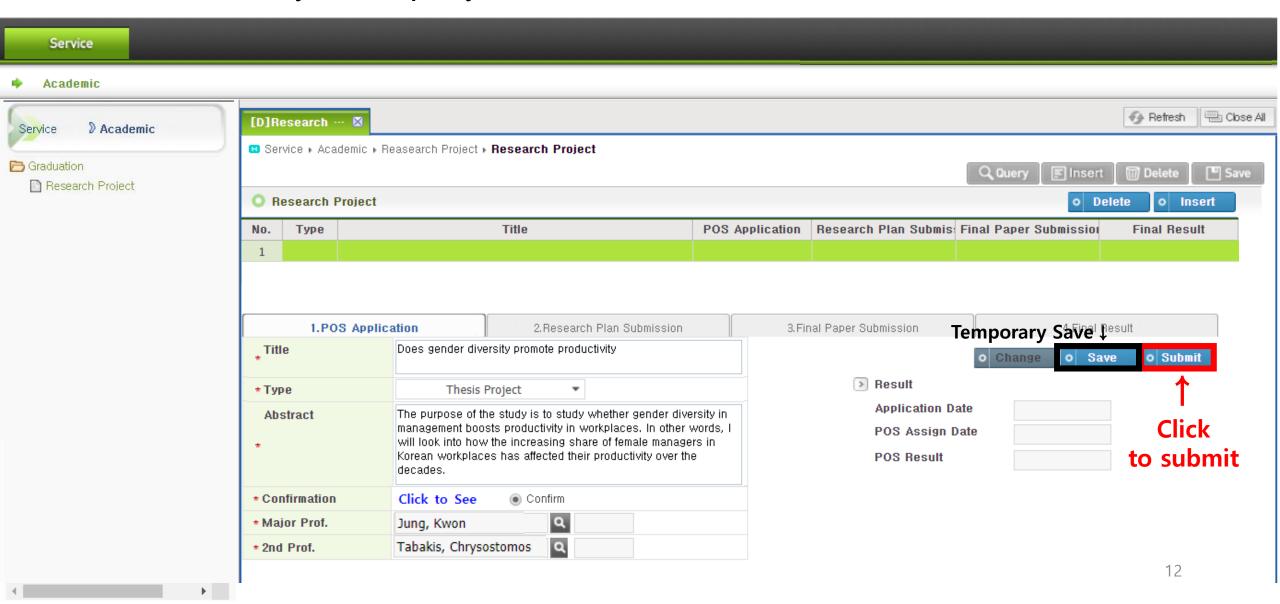

### 8. Final Submission

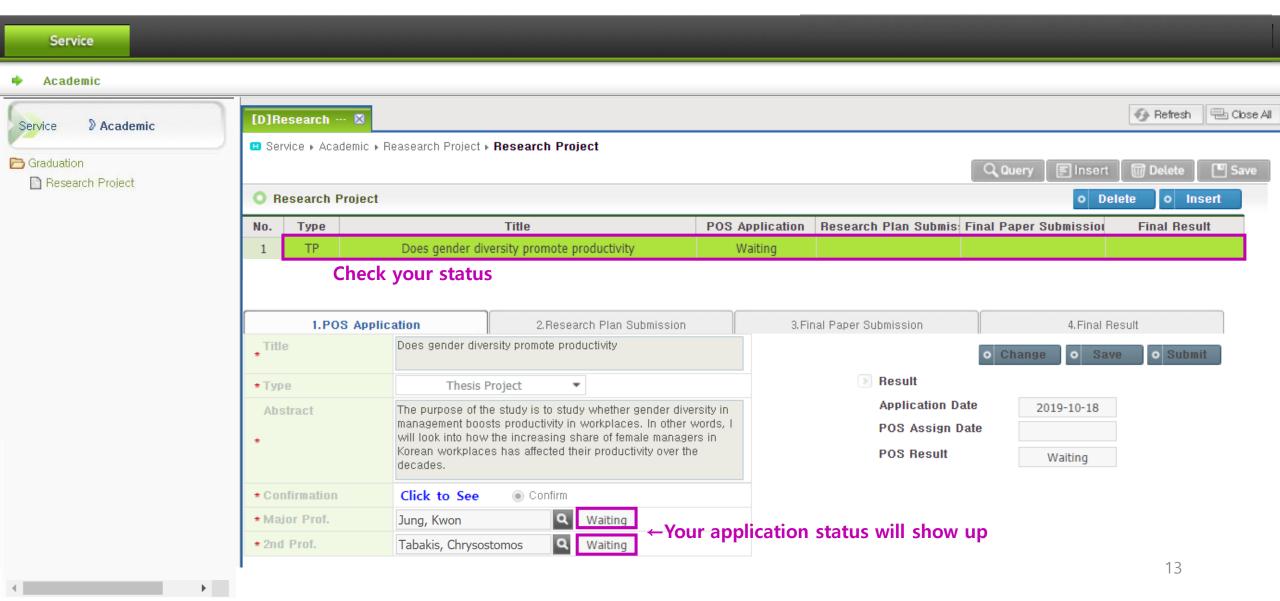

#### 8. Re-submission

# Only when you want to change information and re-submit

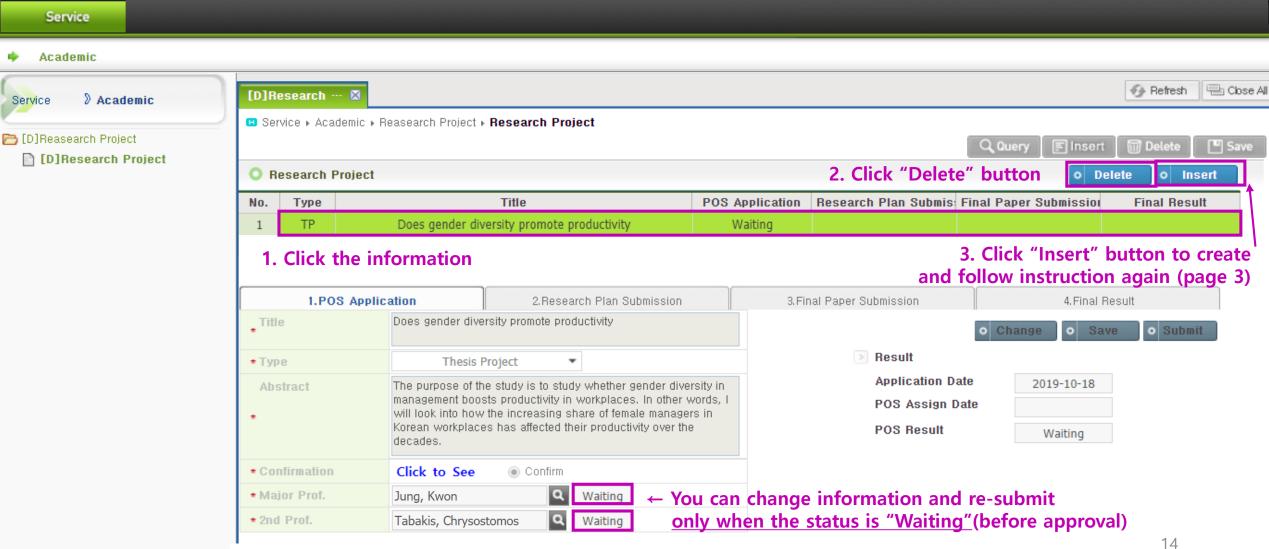

## 9. After Professor's approval

Once the professor approves your application through the system, the status is changed to 'Approved' and your application will be done.

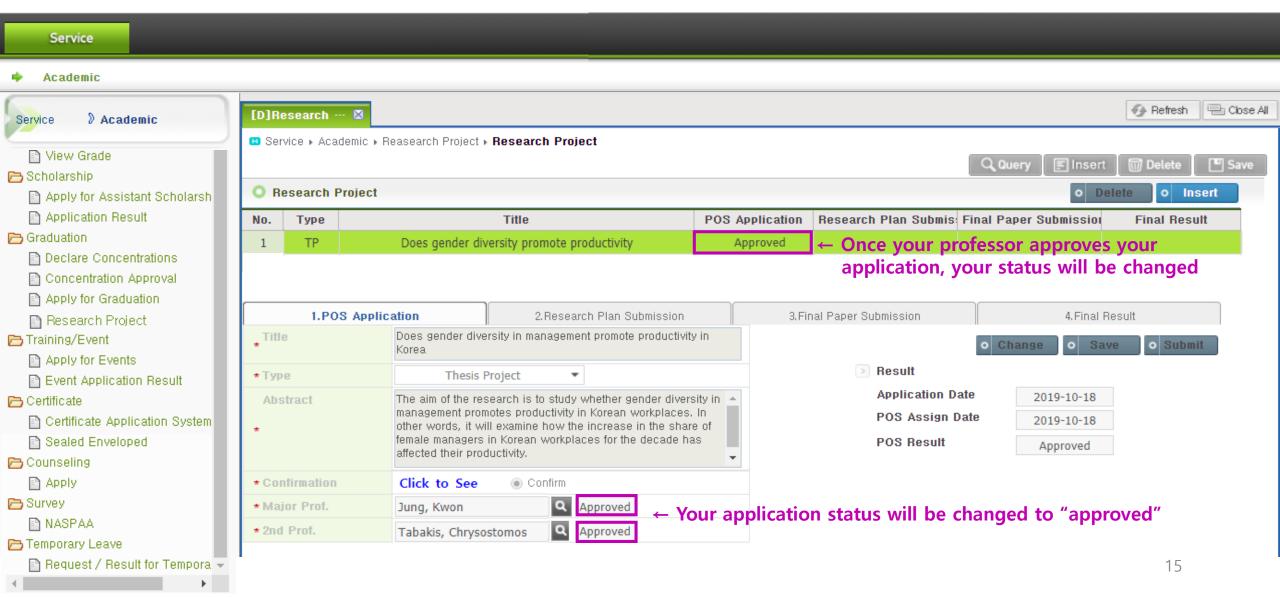

### **X** Create the Additional Tabs

Only applicable for students willing to write additional research projects

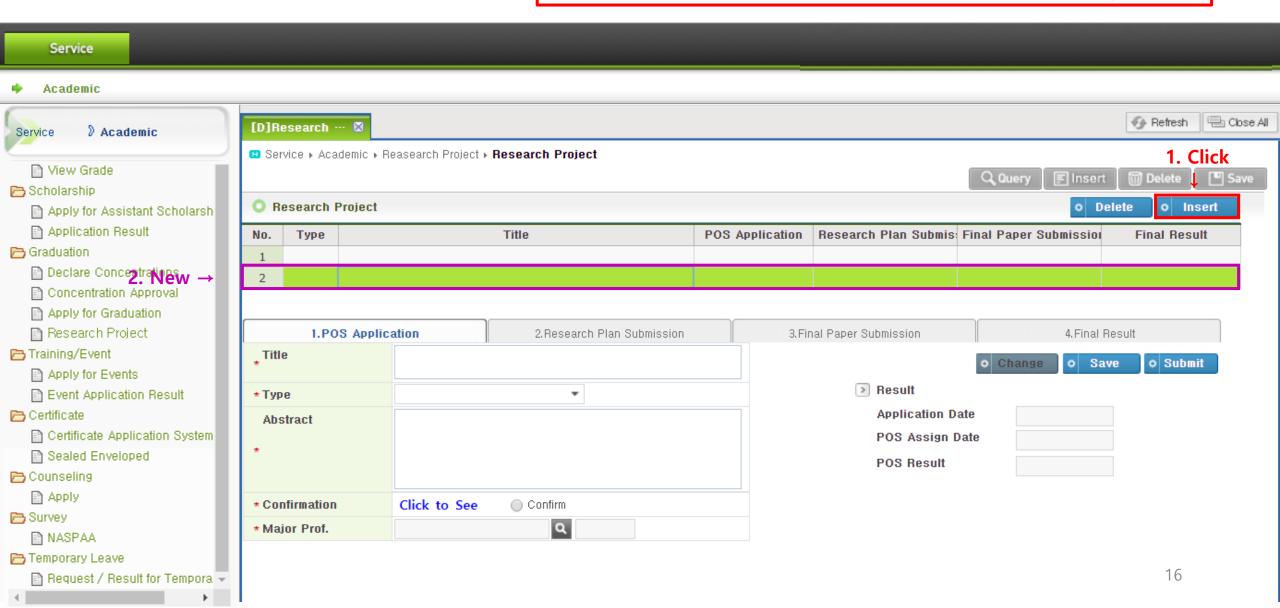